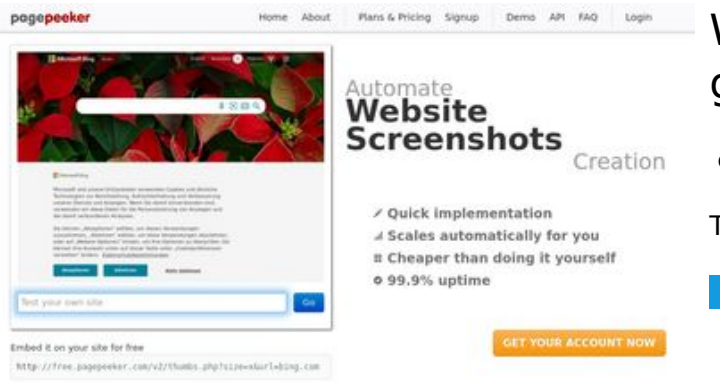

#### **Website review gvcxjhgfcxjgcv.blogspot.com**

Generated on December 16 2022 16:02 PM

**The score is 49/100**

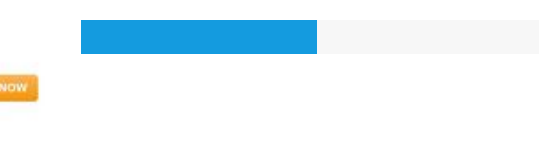

 $\bigcirc$  Fast rendering **M** Fast rendering<br>Generate screenshots in a matter of seconds. Never busy, so there's<br>no waiting in line. Rendering starts immediately and is finished<br>quickly ha Accurate screenshots to different rendering bethologues, we ansure that the<br>rots and website thumboals are always generated property<br>hod fain, the second always law **page of the company** 

#### **SEO Content**

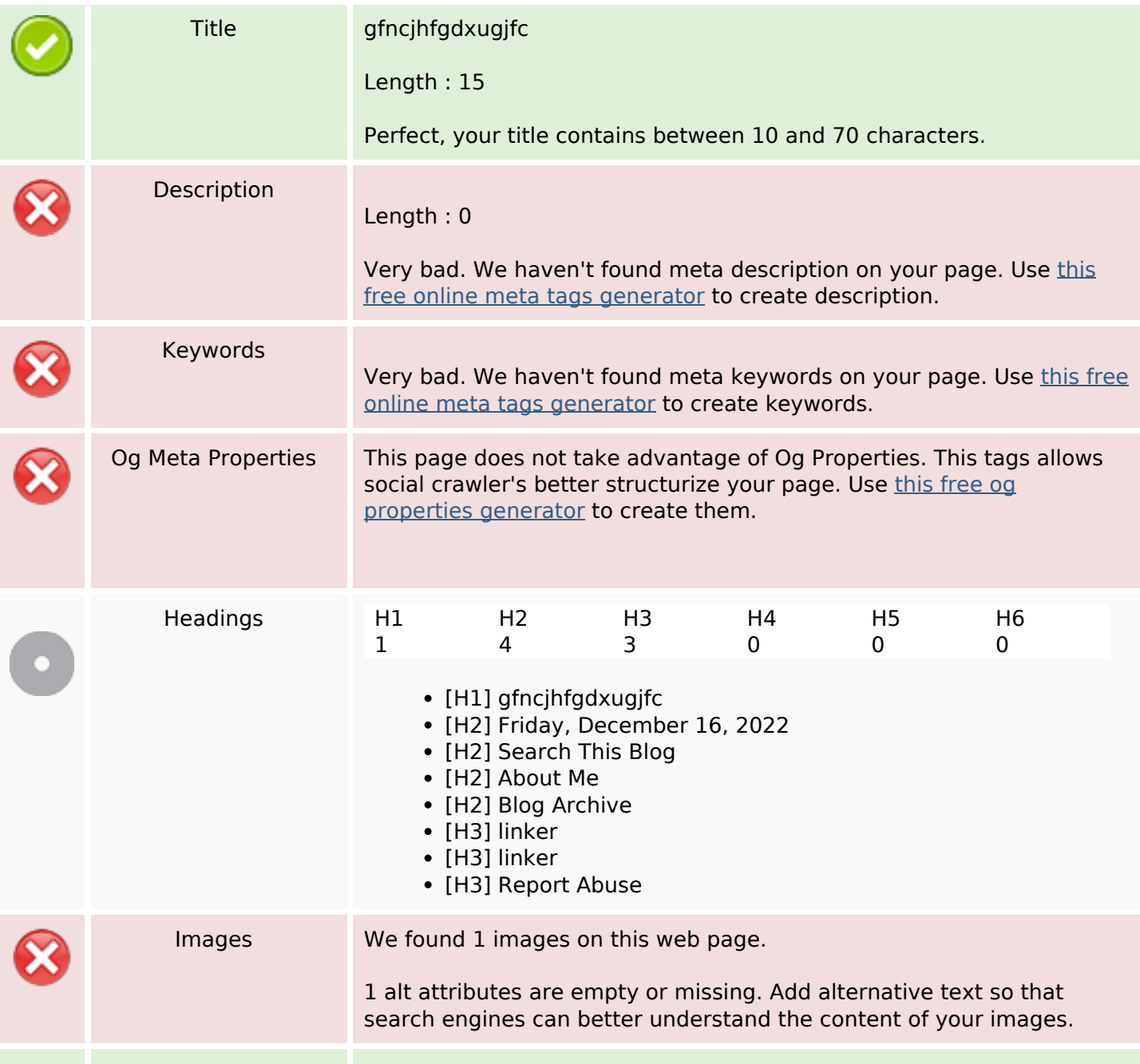

#### **SEO Content**

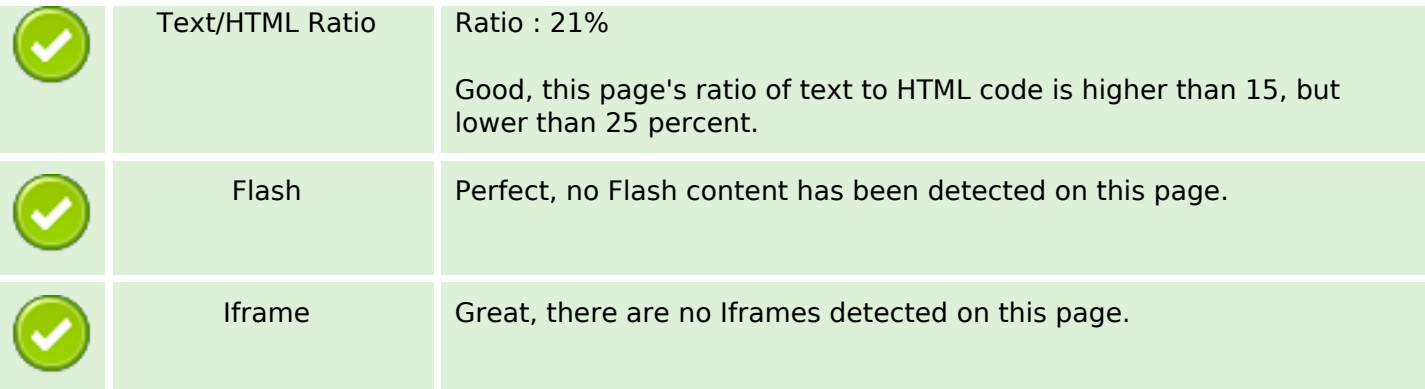

## **SEO Links**

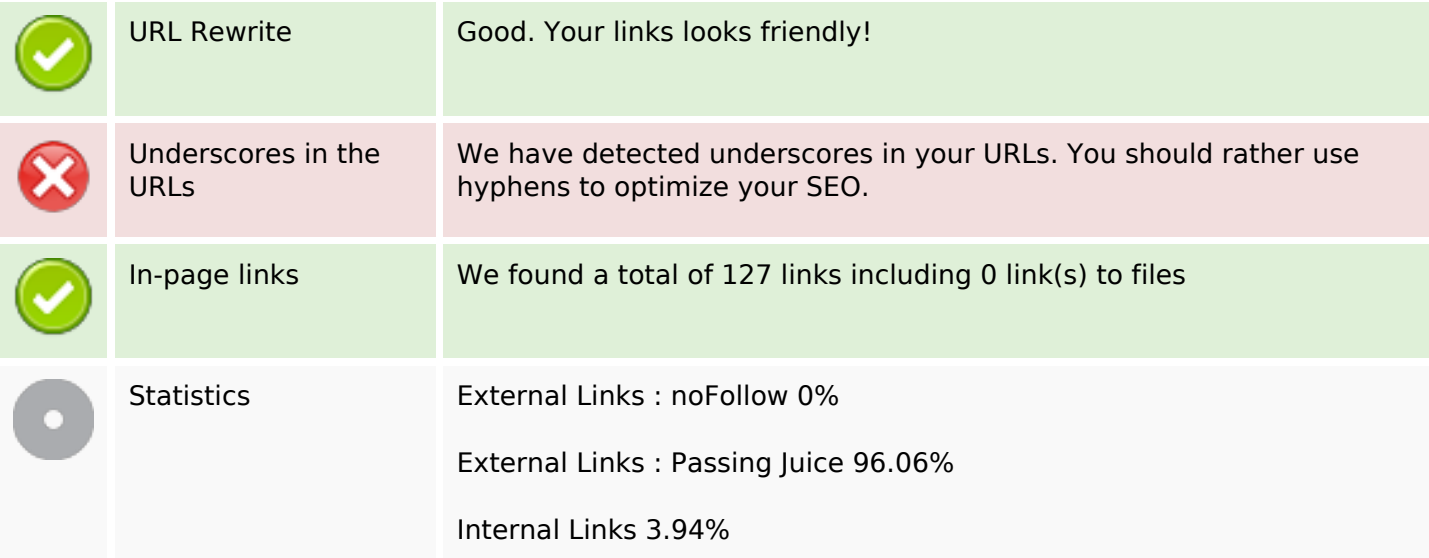

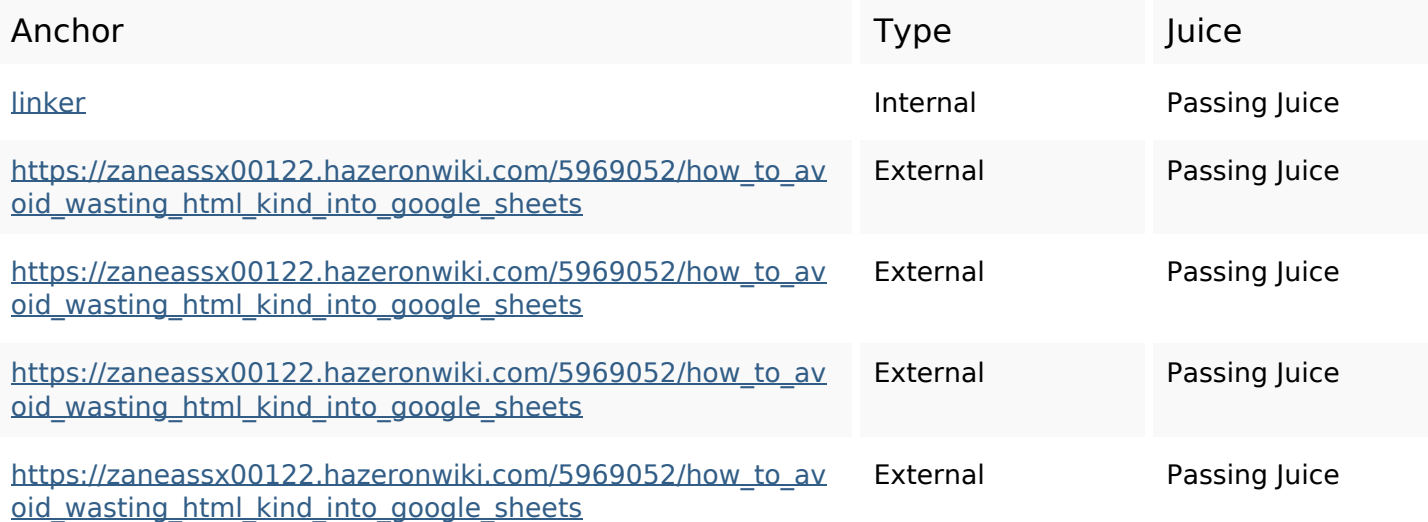

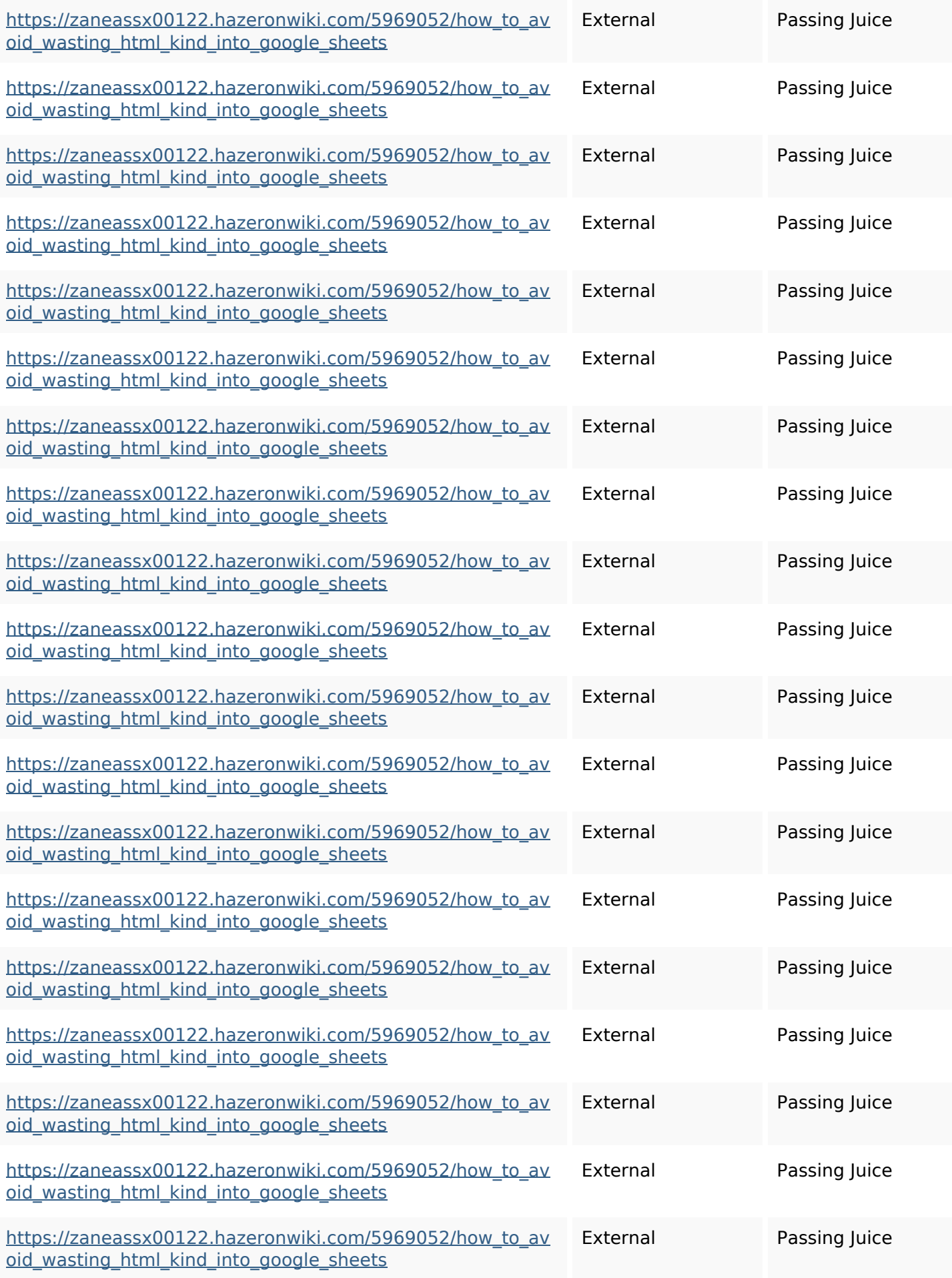

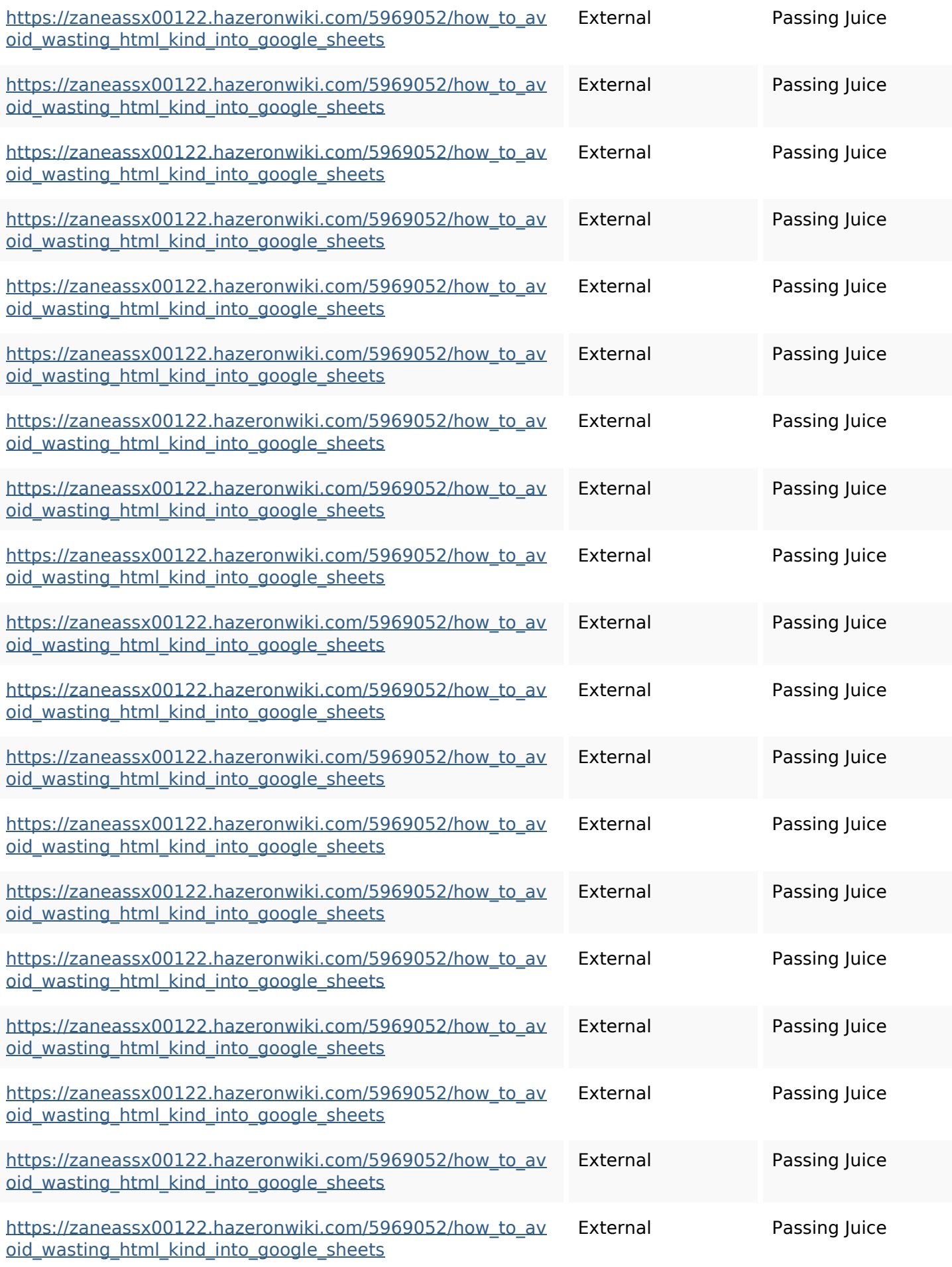

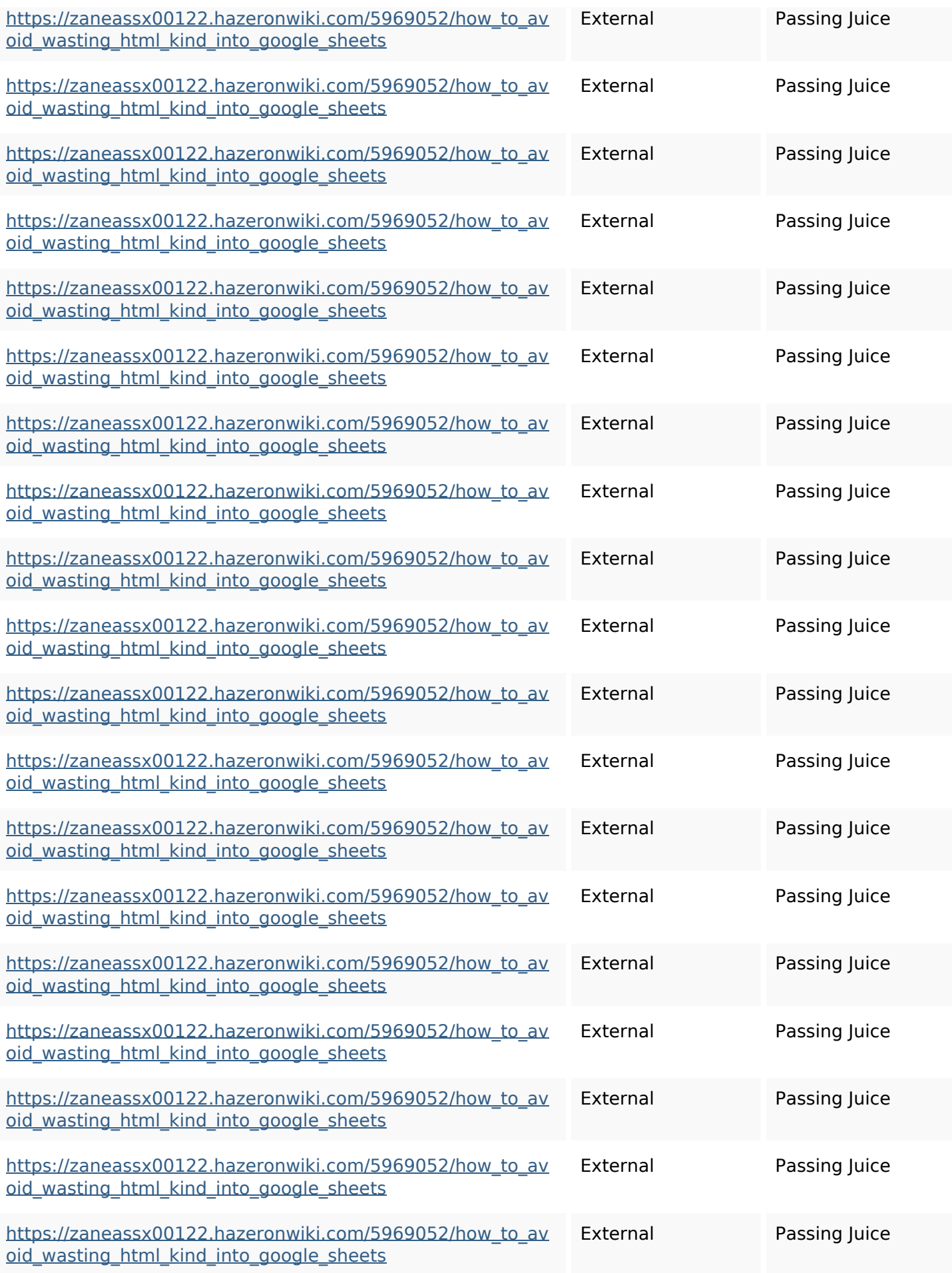

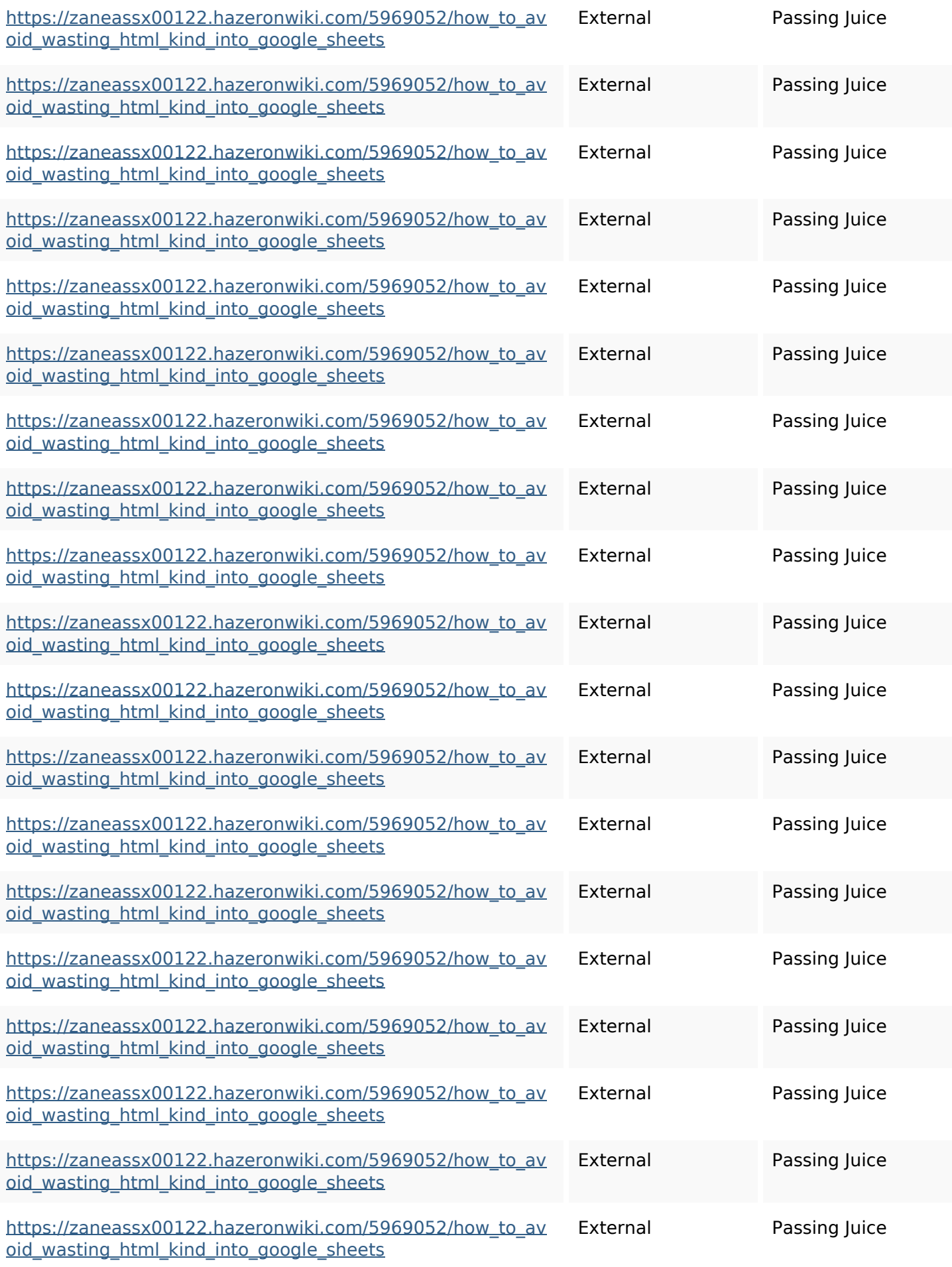

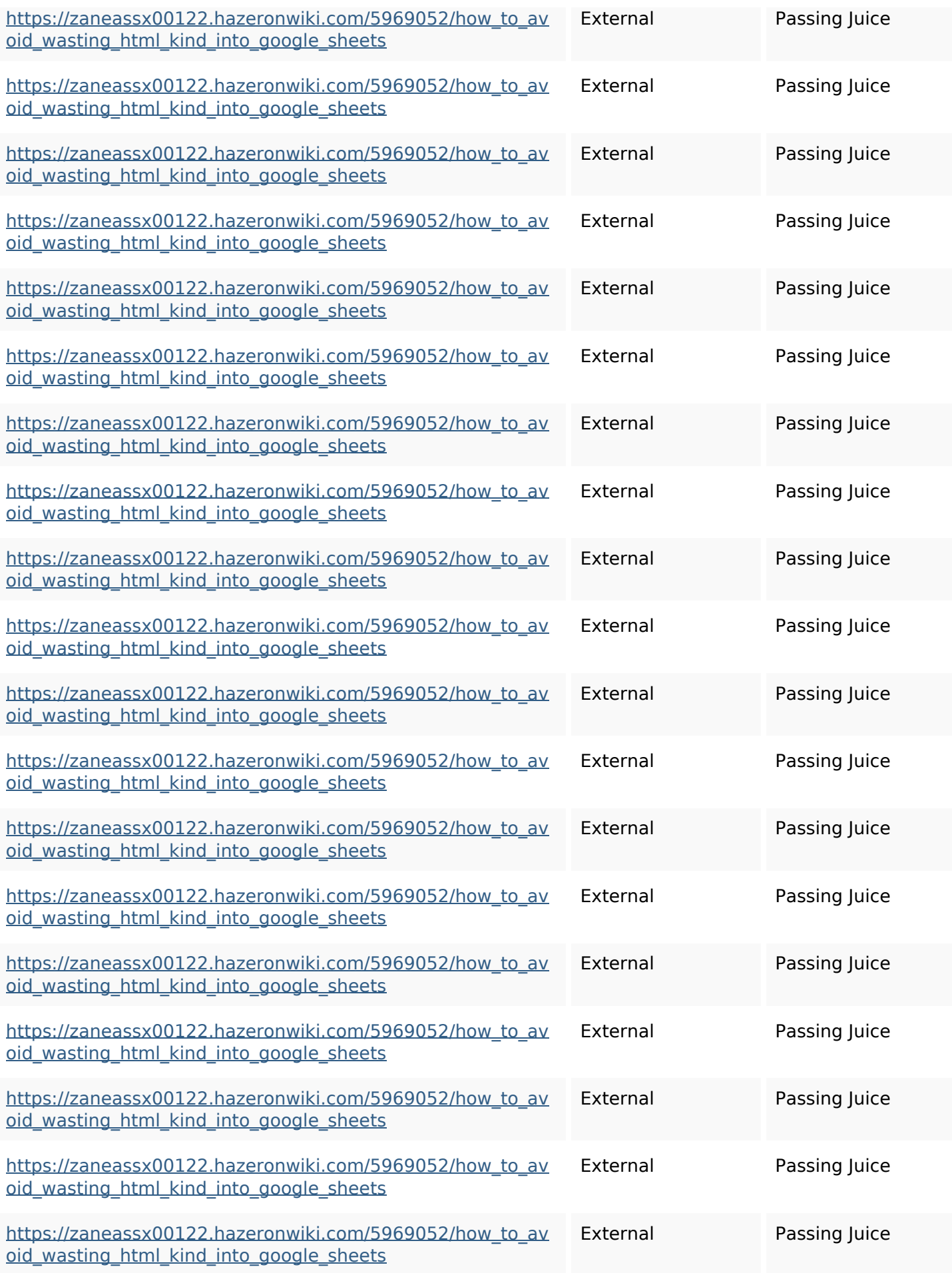

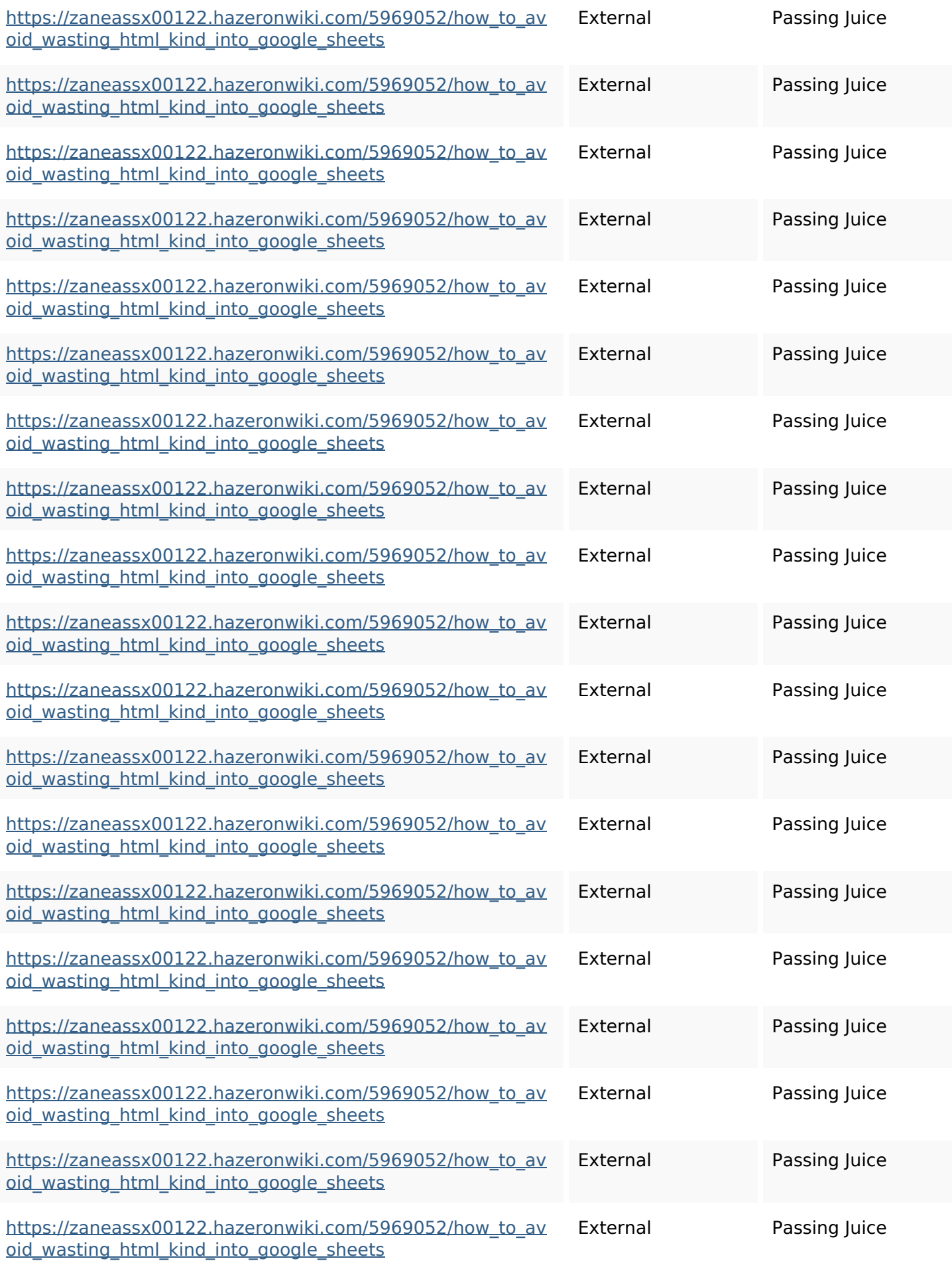

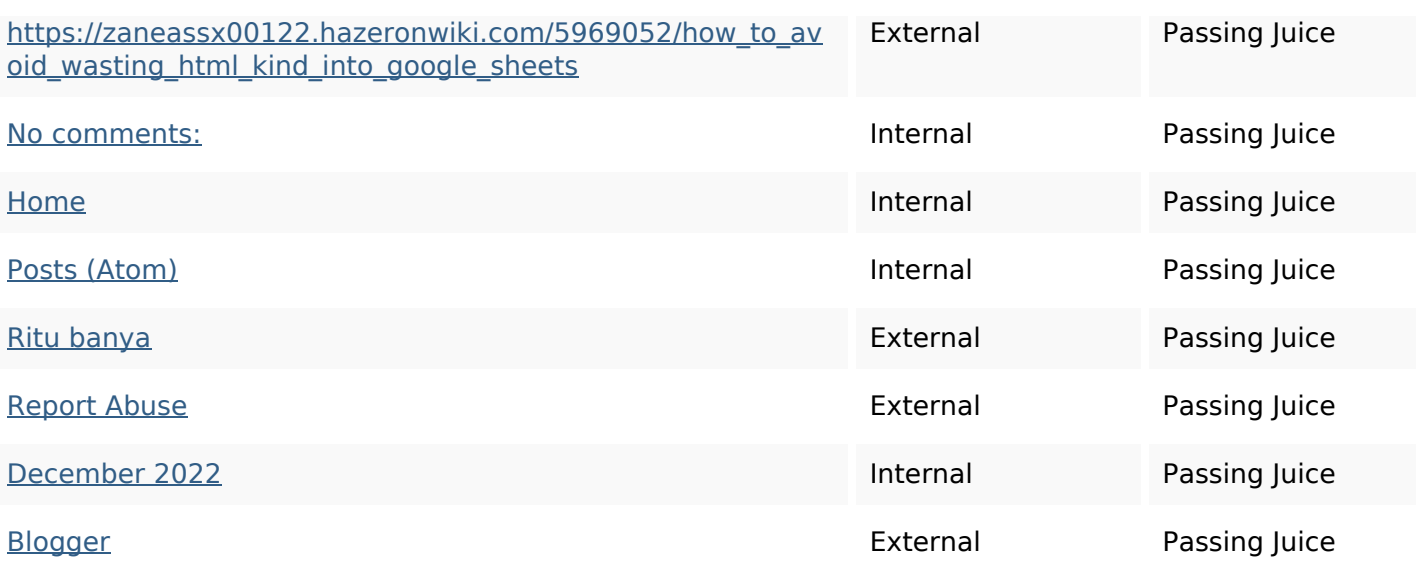

#### **SEO Keywords**

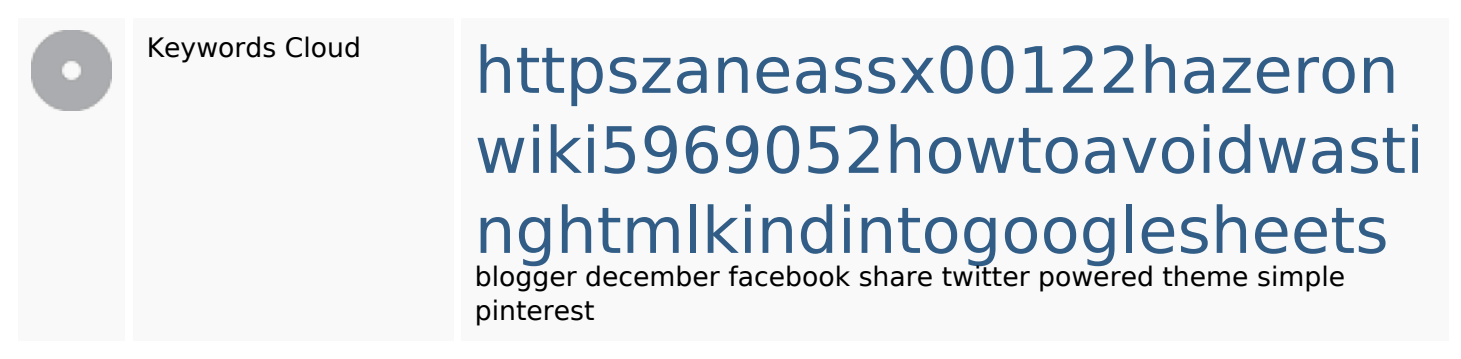

#### **Keywords Consistency**

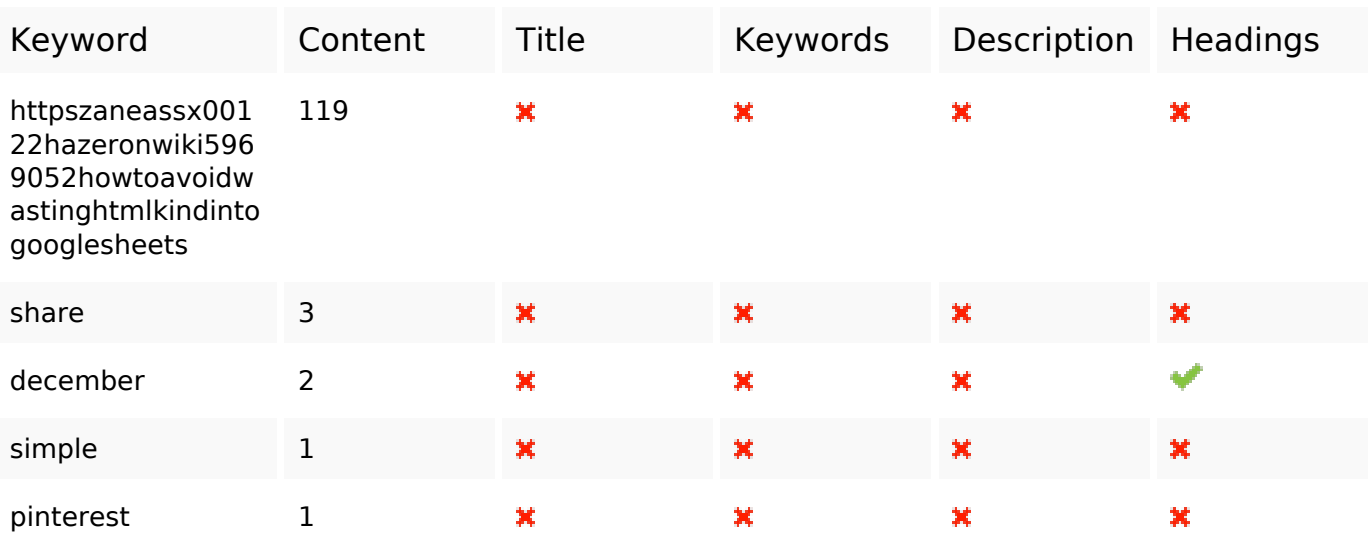

## **Usability**

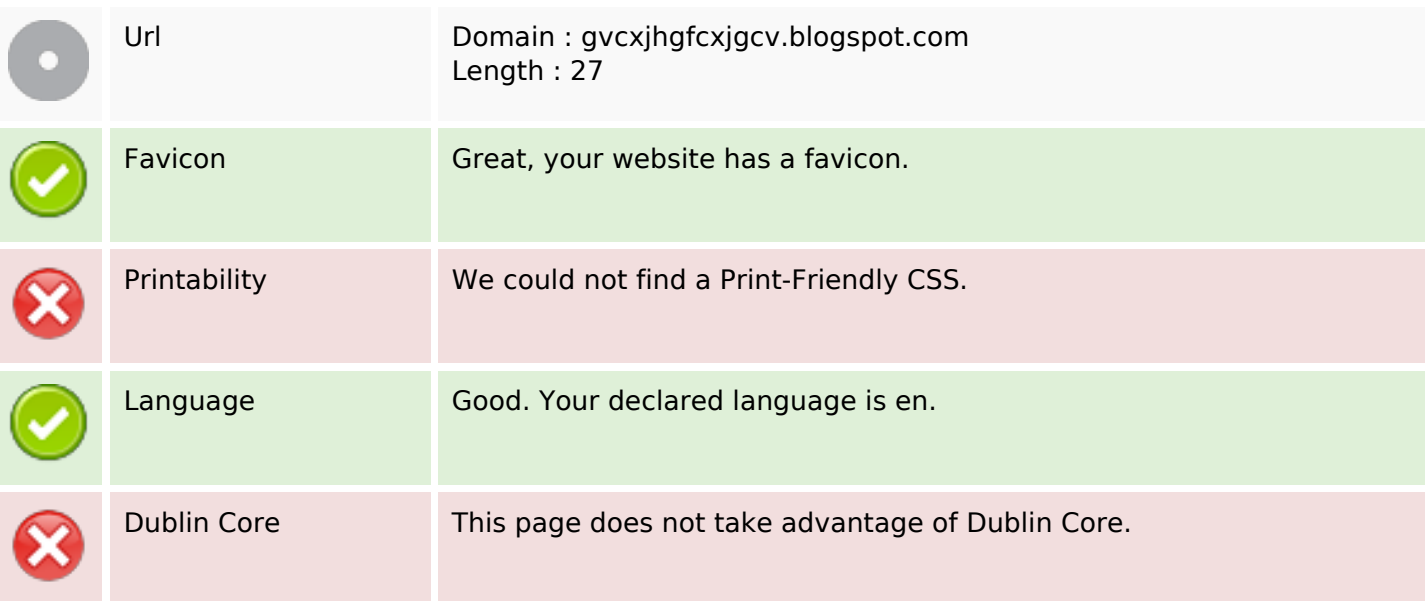

#### **Document**

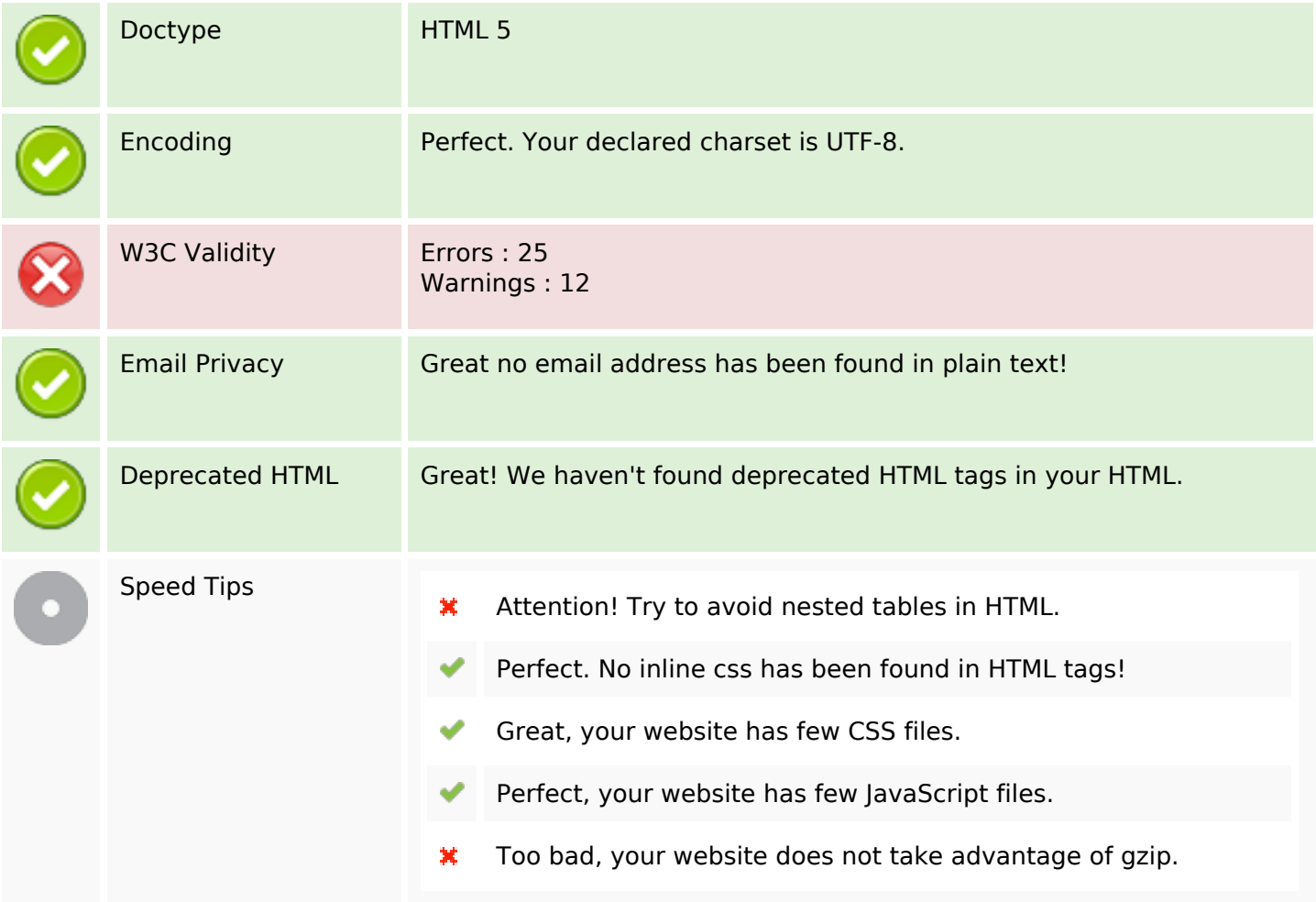

## **Mobile**

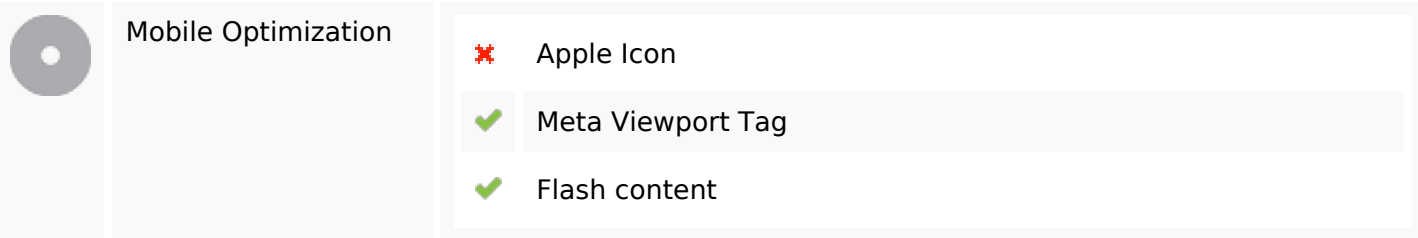

# **Optimization**

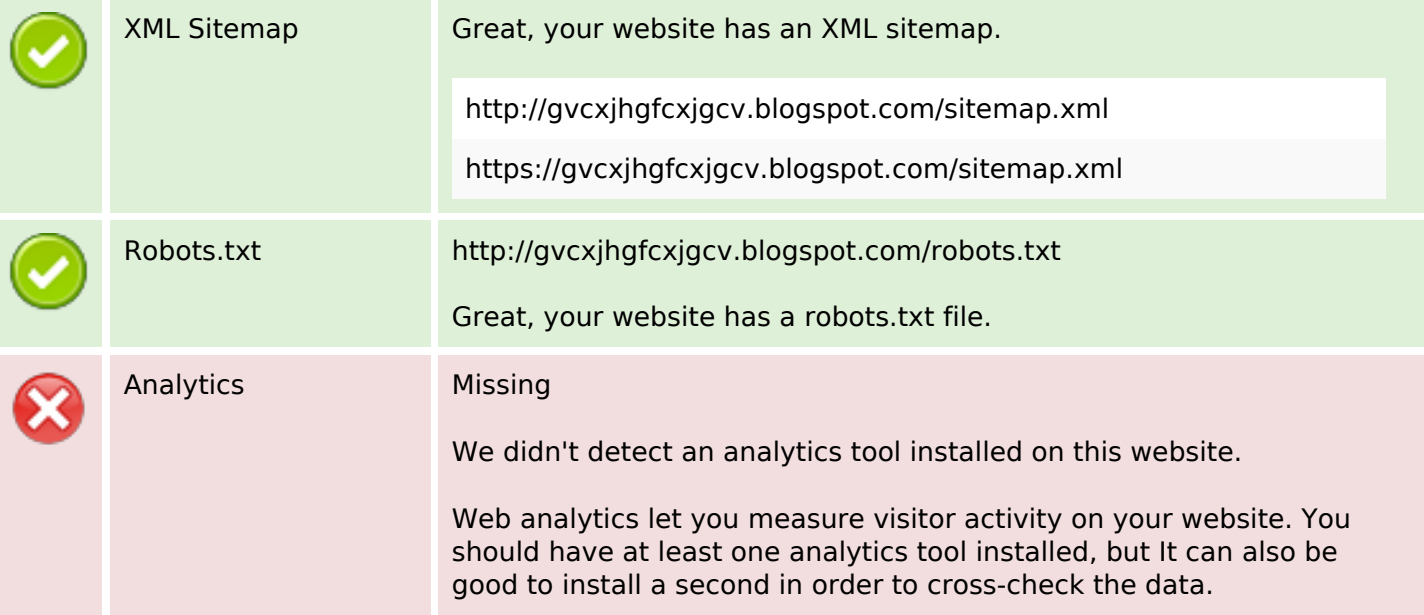